# Echelle spectra and the Ways Towards the VO Interoperability

#### Petr Škoda<sup>1,2</sup>

<sup>1</sup>Astronomical Institute of the Czech Academy of Sciences, Ondřejov <sup>2</sup>Faculty of Information Technology, Czech Technical University in Prague

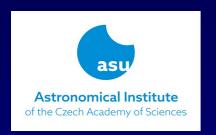

IVOA Interoperability Meeting, DAL2 Bologna, Italy, 11<sup>th</sup> May 2023

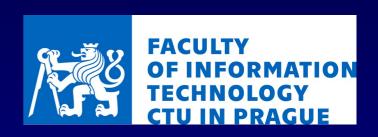

#### **Motivation**

- 2000-2003 HEROS pipeline by Stahl, Rivinius
- 2005 OES (low usage hot stars not possible)
- 2006-2008 grant for proper merging of orders Result: total black magic
- Exoplanets in Ondrejov 2016 (Petr Kabath)
- OES RV, Pucheros, PlatoSpec E152 La Silla
- PLATO ground support

Interoperability of echelle spectra

## **DM Changes Request**

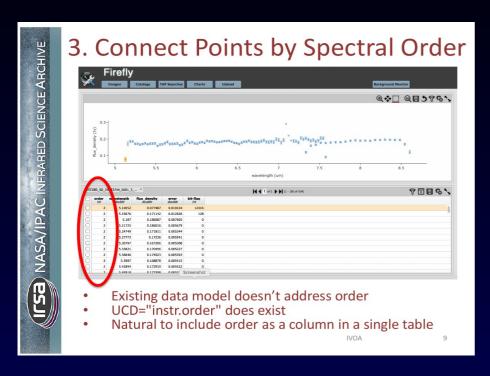

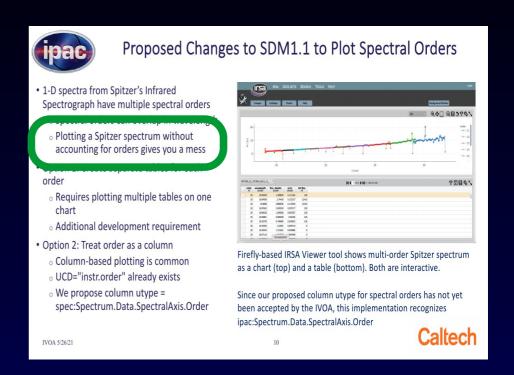

#### Vandana Desai 2020, 2021

P.S. Concerning the orders - it would be useful for echelle spectra as well and there are intact two order number). One is the relative order counting from 1 (in IRAF it is called aperture number) and then there is an ABSOLUTE eshelle order number - it is the real n where the echelle optics is working (number of wavelengths whic will fit the distance between two grooves on echelle grating. This absolute is important for checking the wavelength calibration etc...

It sounds like those might even need distinct UCDs.

PS. Yes, IMHO the echelle spectra were abandoned in SSA and SDM for years (I tried it to push it since 2009 or so .. BM: Very interested to see echelle spectra supported too. We have a lot of archival echelle spectra taken with the AAT (e.g. UCLES). Petr's note about the orders for a check on wavelength calibration are spot on. Reduction pipelines can sometimes misidentify orders, resulting in order-scale wavelength shifts that are quite bad, so it's useful to be able to pick up on those.

Škoda 2021 - introducing absorder, relorder in discussion Etherpad

## **Spitzer IRS High Resolution Mode**

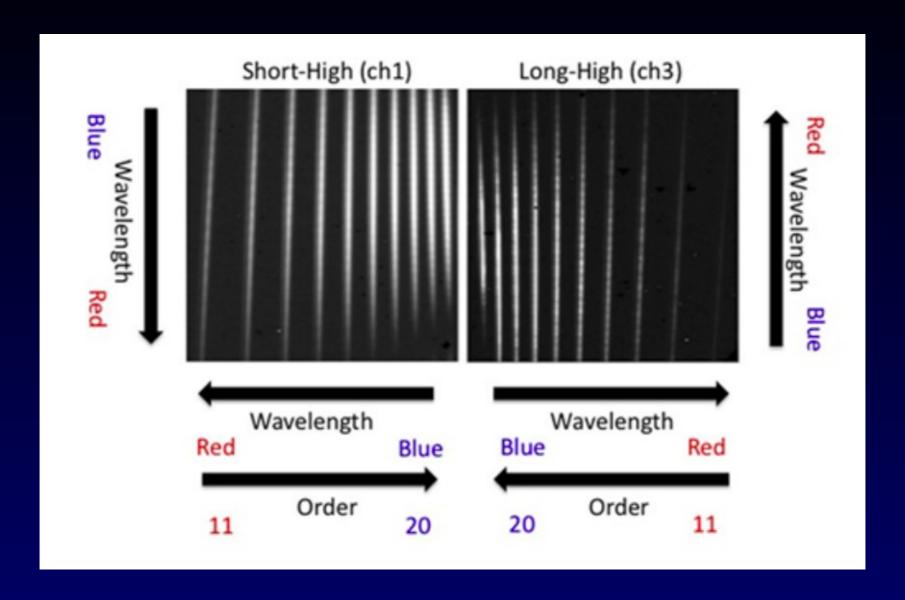

## Atlas of Arcturus - 1D Normalized

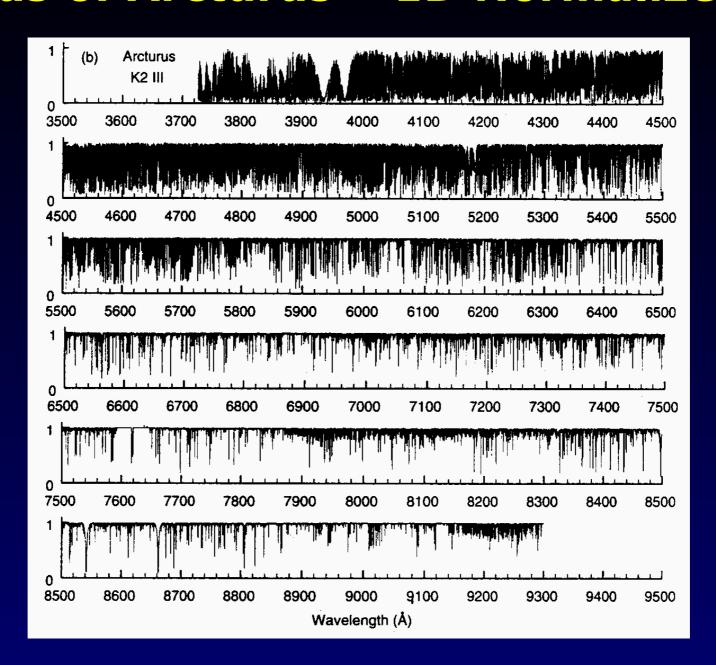

## **Spectrum of Arcturus (pixel-order)**

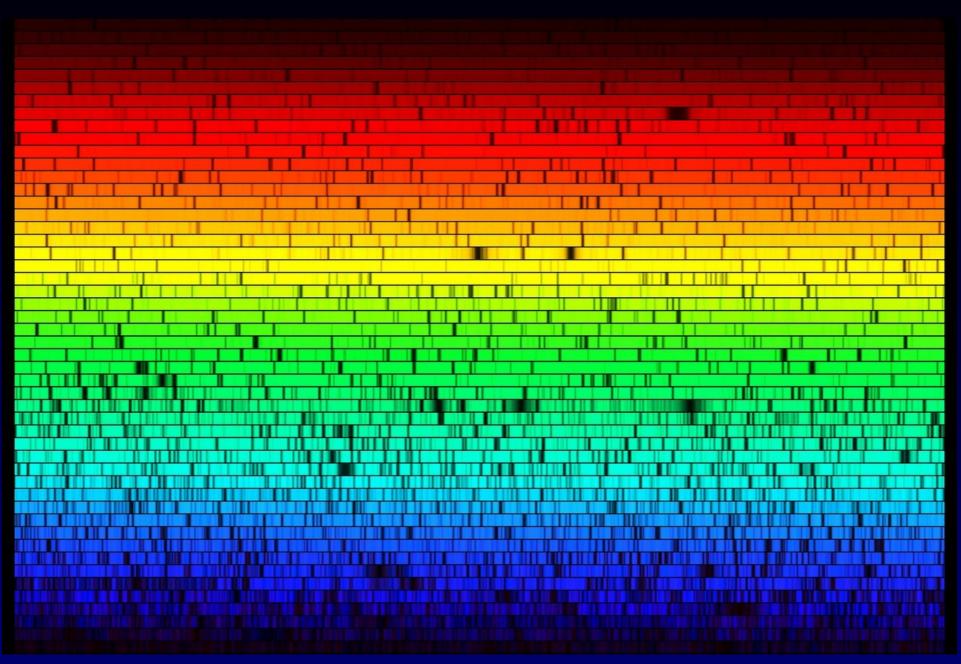

## **Grating Equation**

- Interference condition:
- $\Rightarrow$  path difference between AB and A'B'
- Grating equation:

$$m\rho\lambda = n_1 \sin\alpha + n_2 \sin\beta$$
 where  $\rho = \frac{1}{a}$ 

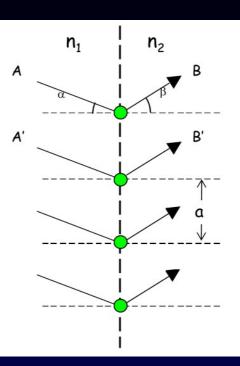

Note the *m* is the spectrum (interference) order

High order – high dispersion  $R \sim m^*N$  (no of rules in beam)

**Èchelle** – stairway in French - coarse grooves (big steps) HARPS 31.6/mm

Echellette – normal grating in 1<sup>st</sup>, 2<sup>nd</sup> order .... e.g. 833 /mm

### **Definition of Orders**

#### Appendix A ESPRESSO Spectral Format

Table 7 and Table 8 describe the spectral format recorded by each of the detectors, as provided by the ESPRESSO ETC. For each order number, from left to right, the wavelength of the central column, the free spectral range (FSR) size, the minimum and maximum wavelengths, the order starting and ending wavelengths and size, and the template spectra (TS) range, are given.

When comparing the ETC output with DRS products, be aware that the order numbering is different:

- interference orders vs numbered orders on the detector: while ETC numbers the orders using the physical interference orders m, the DRS products have their orders numbered from 1, starting from the bluest one;
- single orders versus double orders in singleHR and singleUHR: while the ETC considers interference orders, the DRS products contain the two individual orders imaged on the detector for each of the interference order (see Sect. 3.3 for details). As such, the S/N reported by the ETC corresponds to the quadratic sum of the two orders in the DRS products.

## **Orders Define Geometry**

# Multiple orders

 Many orders to cover desired λλ:

Free spectral range

$$\Delta \lambda = \lambda/m$$

Orders lie on top of each other:

$$\lambda(m) = \lambda(n) \times (n/m)$$

- Solution:
  - use narrow passband filter to isolate one order at a time
  - cross-disperse to fill detector with many orders at once

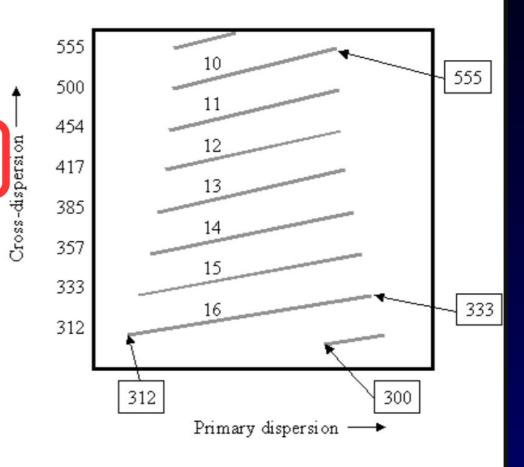

Cross dispersion may use prisms or low dispersion grating

## **Need for Cross-Dispersion**

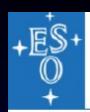

The èchelle cross-dispersed spectrograph

Cross-disperser dispersion

 No shadowing, very high orders (100+), high dispersion

Order overlap avoided by cross-dispersion

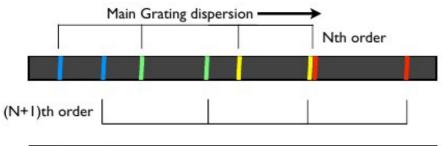

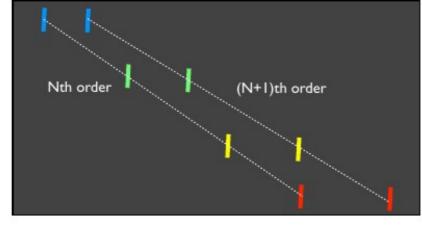

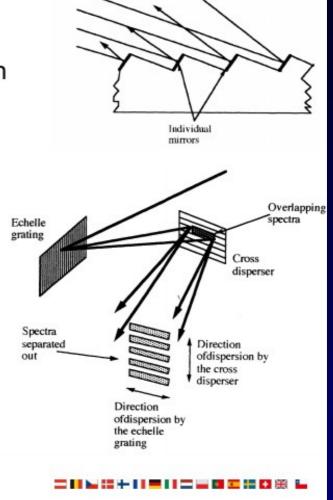

## **Cross-Disperser Type**

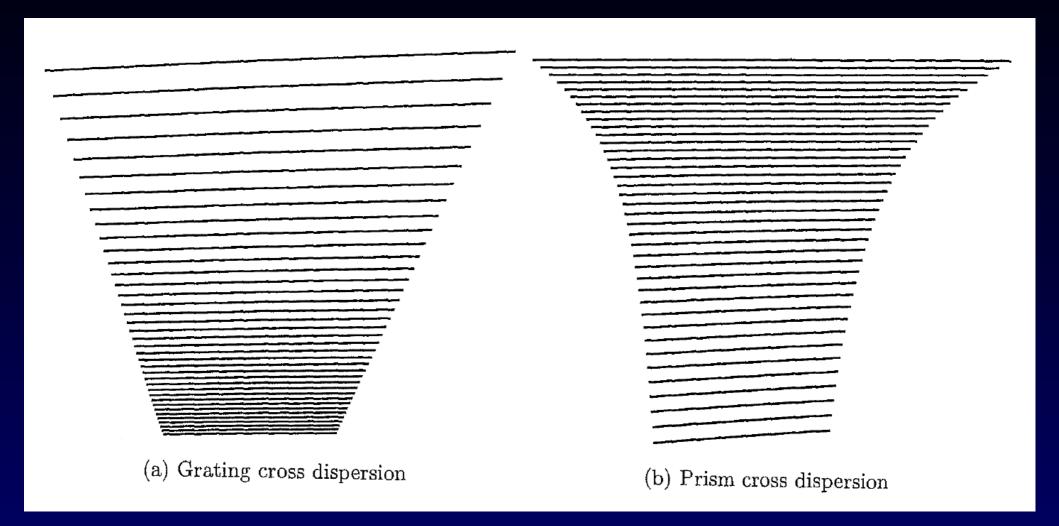

## **OES – Balmer Series**

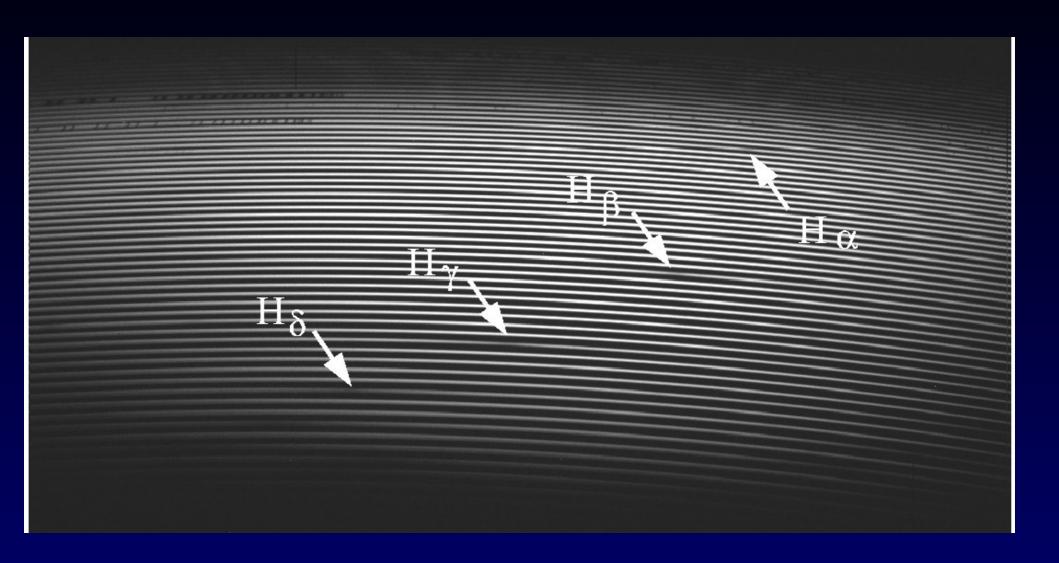

## **Repeating Comp Structures**

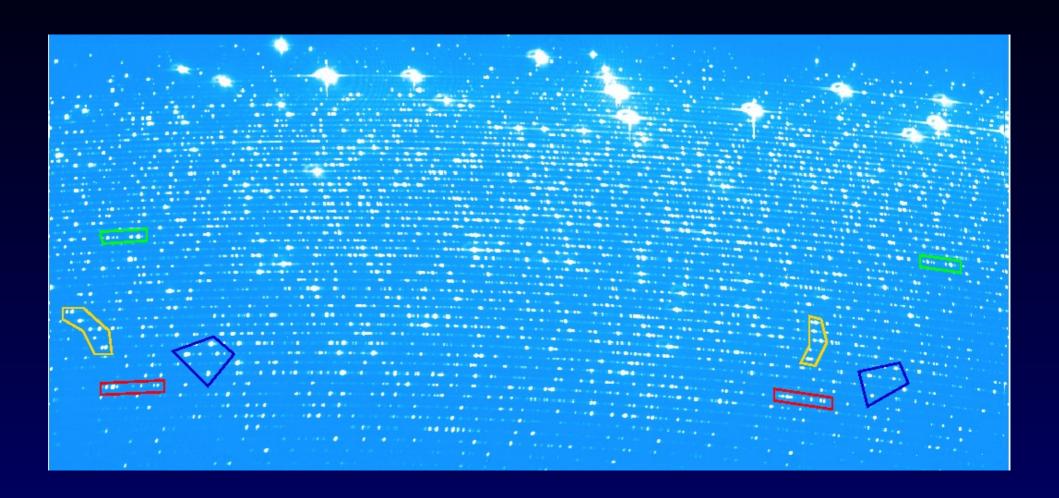

## **Blazed Grating Intensity**

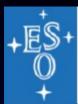

Solution: Blazed Grating

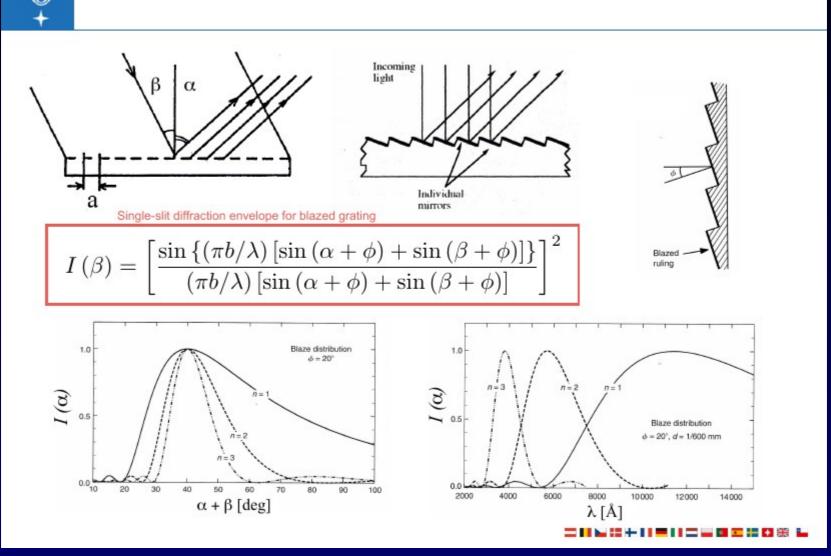

## **Overlapping Orders**

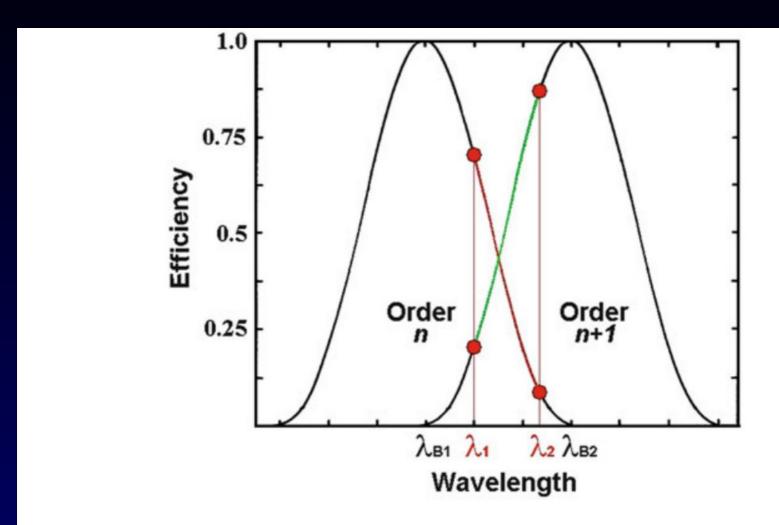

**Fig. 5.15** Sketch of the efficiencies in two adjacent orders. Identical wavelength intervals in the orders are indicated in *red* and *green*. Both wavelengths  $\lambda_1$  and  $\lambda_2$  are imaged in the two orders n and n+1. The two blaze peaks of the orders are positioned at  $\lambda_{B_1}$  and  $\lambda_{B_2}$ 

## **OES Echelle Spectra - Gaps**

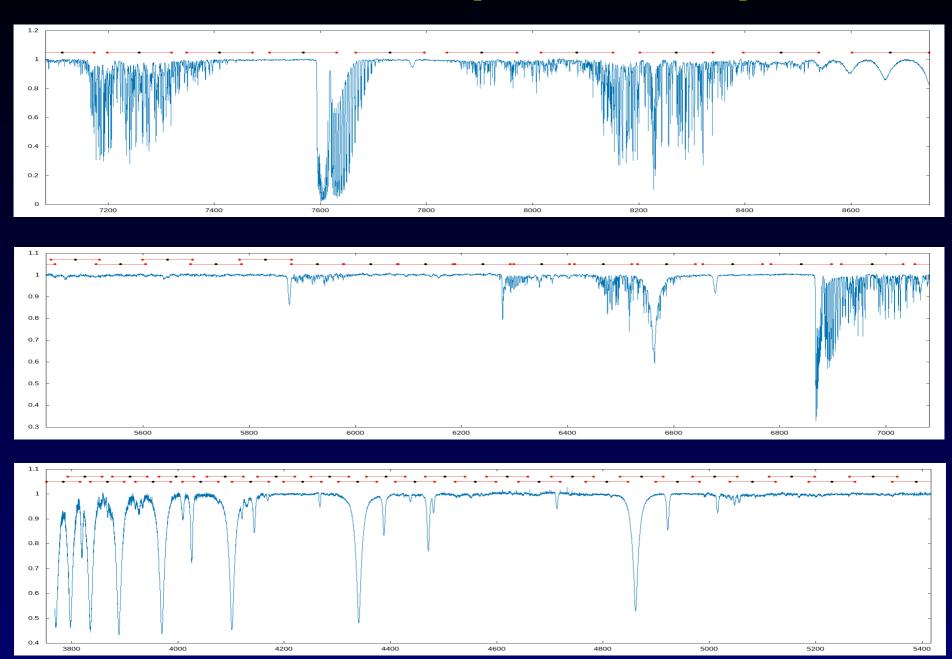

M. Šlechta Montage of spectra from CCD700 single order spectrograph, Perek 2m

## **OES Blaze shift**

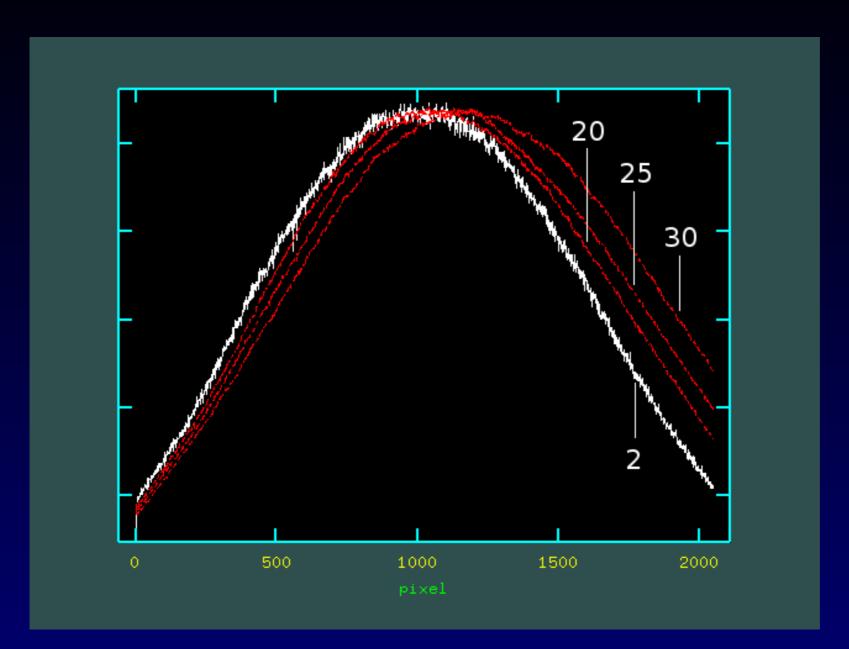

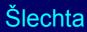

## **Echelle Spectra Problems in Hot Stars**

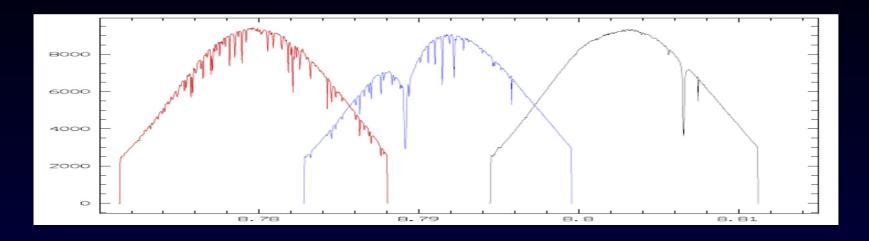

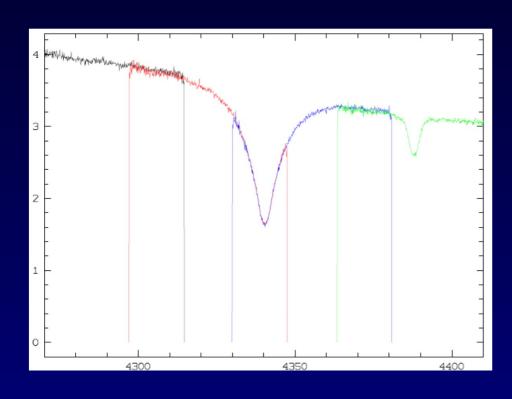

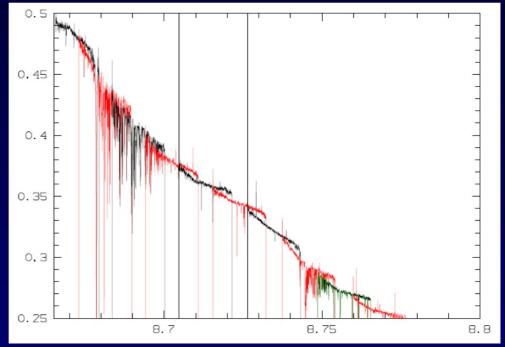

## **ESO X-Shooter**

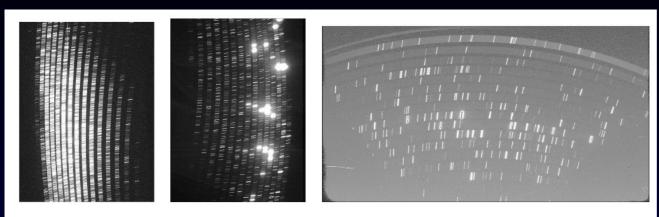

Figure 1. This image displays left to right the XSH UVB, VIS and NIR spectral formats with different image scales.

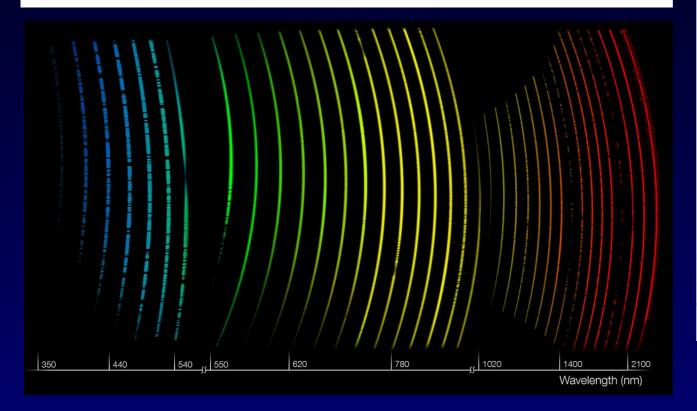

2936-24807 A, R ~9100,17400,11300 0.5arcsec slit

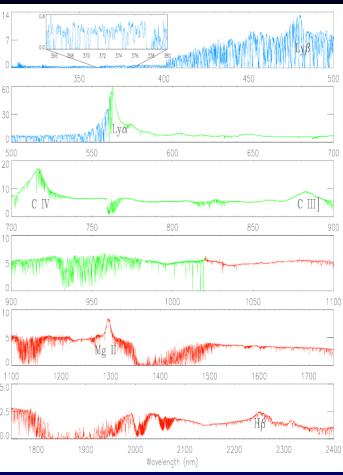

High-z QSO Vernet et al. 2011

## **HARPS-S**

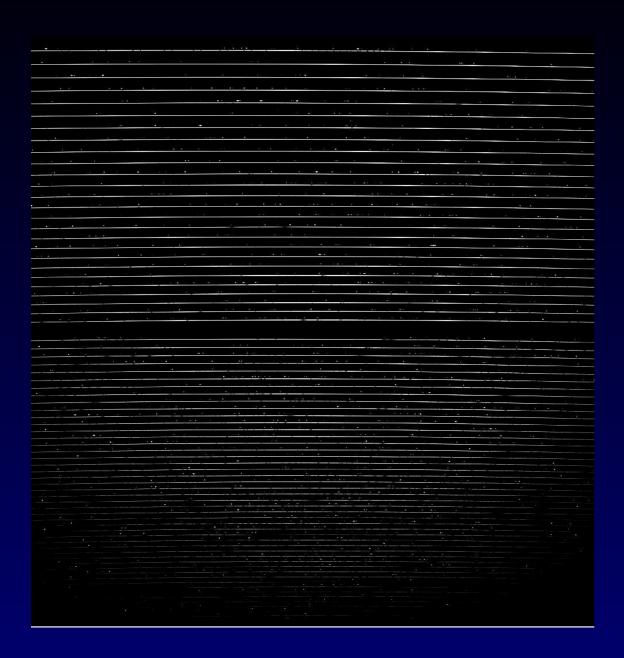

71 orders (89-161) – 115 not

3780-6910 A

R~115000

dRV~3m/s

4096 Pix \* 71 orders ~290 000 points in 1D spectrum

## HARPS-N

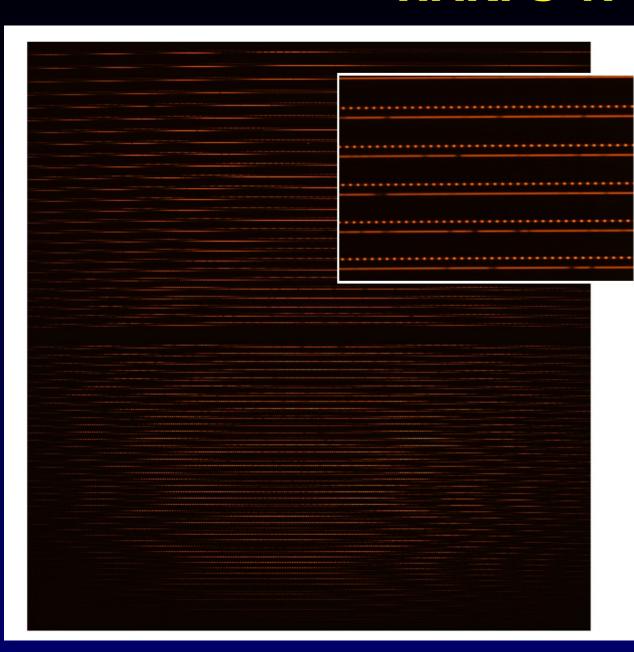

| Order N° | Central        | Total spectral |
|----------|----------------|----------------|
|          | wavelength [Å] | range Δλ [Å]   |
| 89       | 6880.8         | 75.9           |
| 90       | 6804.4         | 75.1           |
| 91       | 6729.7         | 74.3           |
|          |                |                |
| 156      | 3951.6         | 43.4           |
| 157      | 3926.3         | 43.1           |
| 158      | 3901.3         | 42.8           |

## **HARPS-N Pipeline**

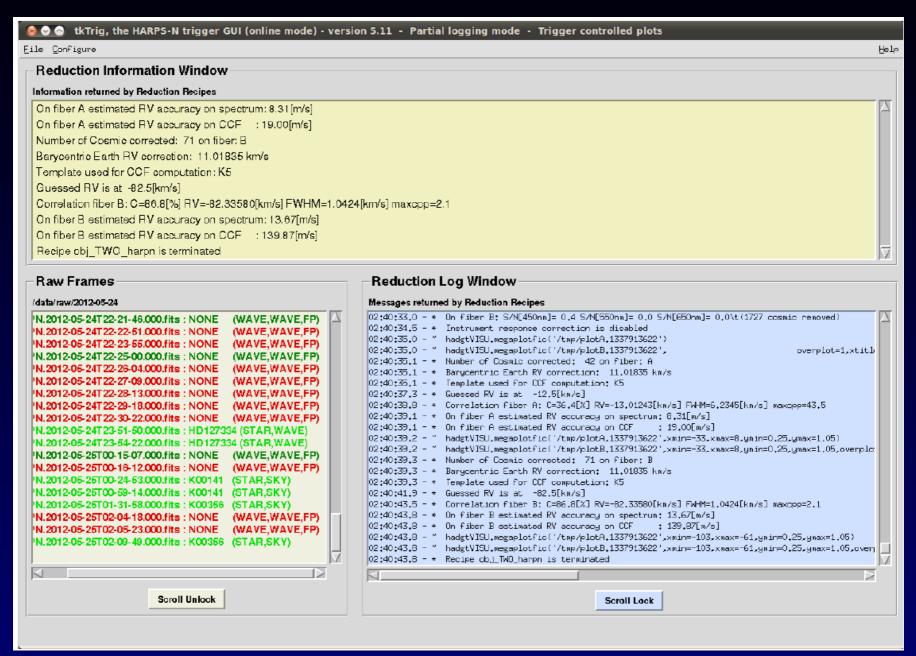

## HARPS-S

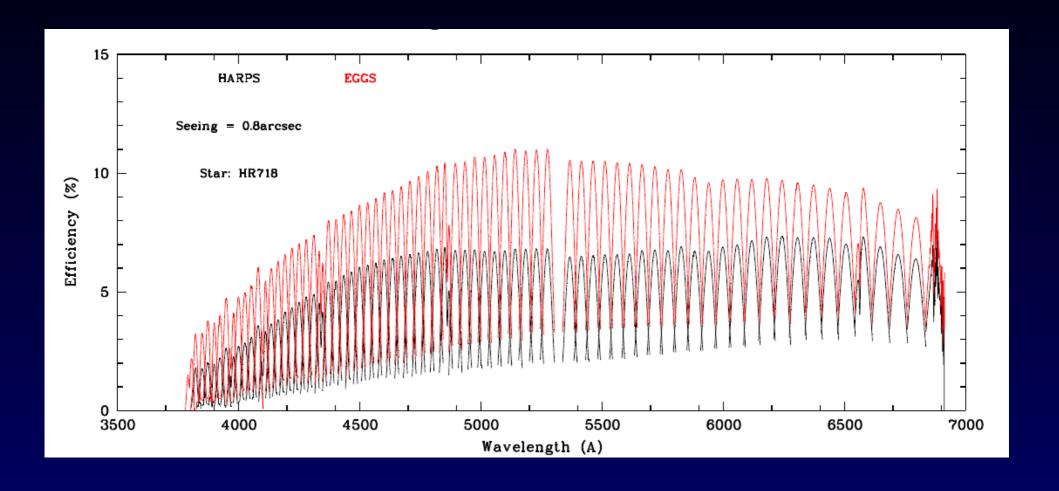

## **Line Profile Variation - Spica**

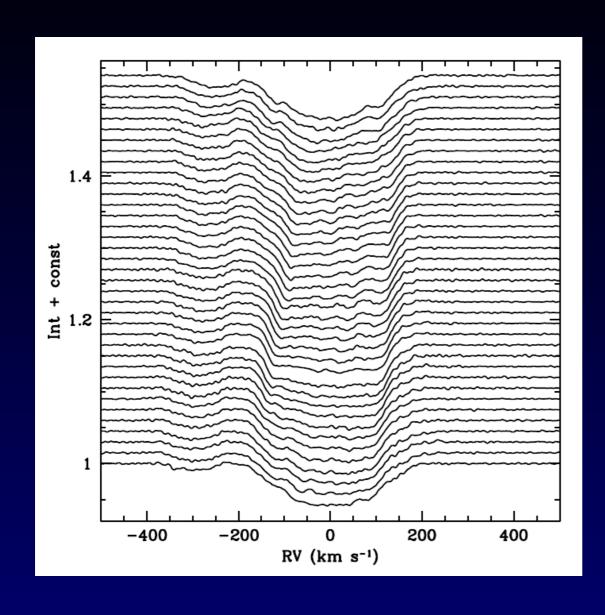

Si III 4552 A

**SOFIN at NOT** 

Also FT on profiles

Dynamic Fourier Spectrum

## **Pulsational LPV**

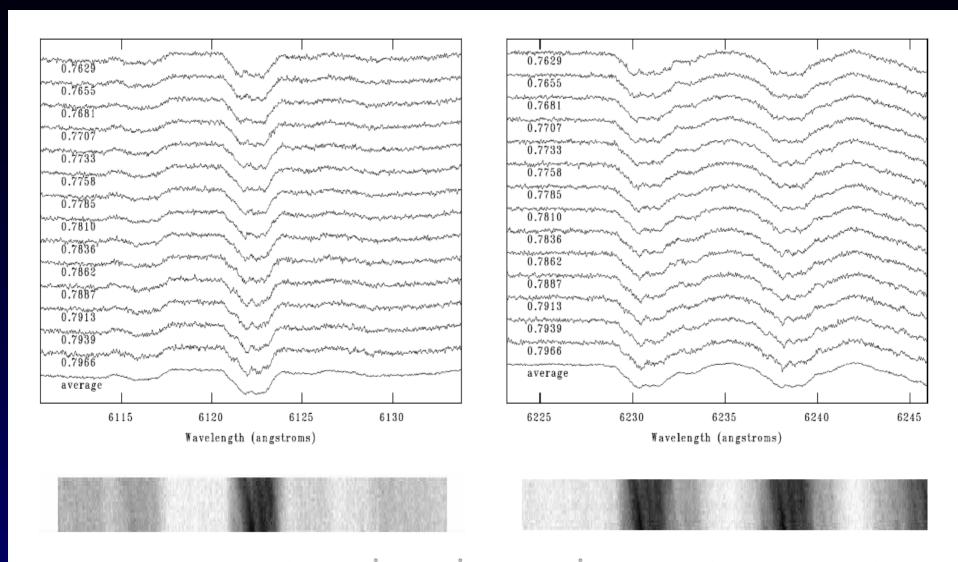

Figure 1. Spectral profile variability of Mn II 6122 Å, Fe I 6231 Å, and Fe II 6238 Å lines in the UVES spectra of HD 21190. Spectra are

## Echelle spectrographs for precise RV

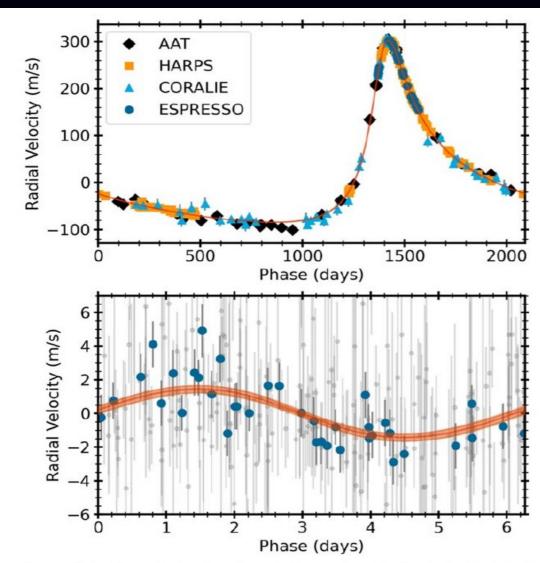

**Figure 11.** Radial velocity data phase-folded to the orbital periods of  $\pi$  Men b (top panel) and  $\pi$  Men c (bottom panel). The bottom panel shows all instruments except for ESPRESSO in gray. Each panel shows the RV data with the contribution from the other planet removed.

**Exoplanets** 

Stars with narrow lines

No merging

**Direct S2D** 

## **HARPS-S in SPLAT**

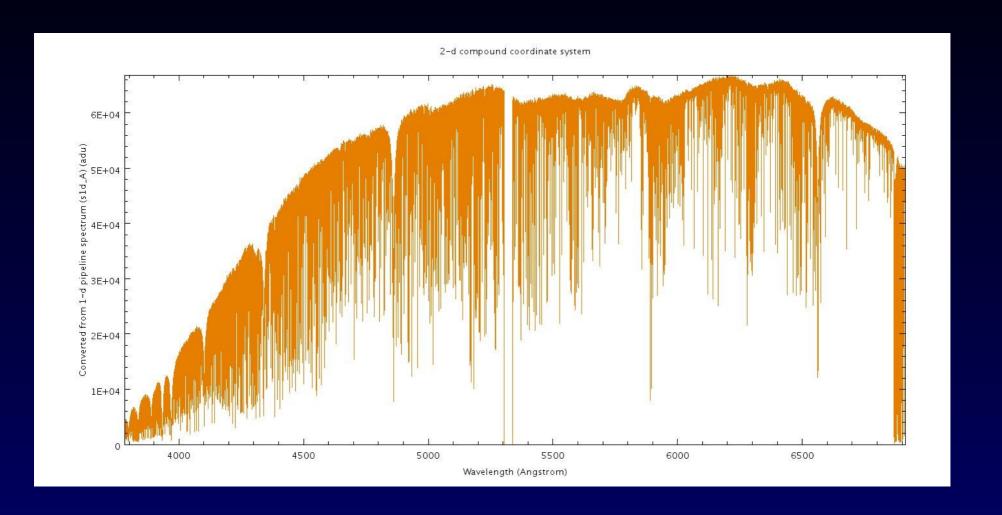

# 1D Merges in SPLAT-VO

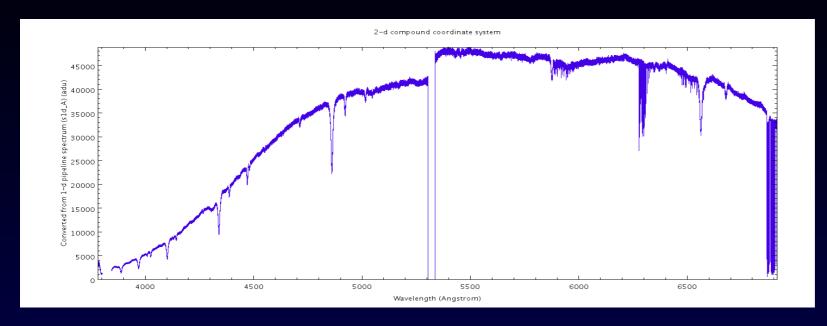

HARPS unblazed

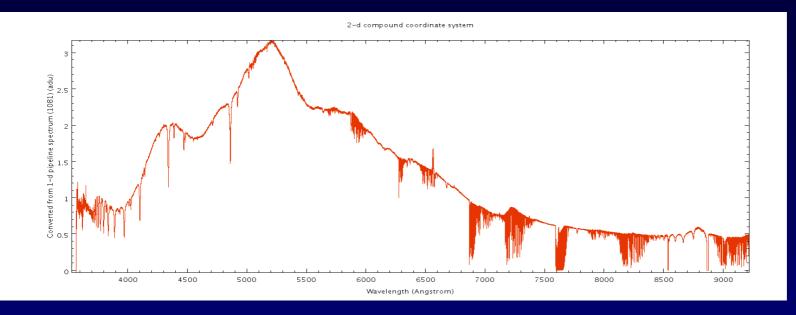

FEROS pseudonormalized

## Why Not Use 1D Order-Merged Spectra

**ESO** 

**ESPRESSO** Pipeline User Manual

| Doc:   | ESO-331895      |
|--------|-----------------|
| Issue: | Issue 3.0.0     |
| Date:  | Date 2023-01-31 |
| Page:  | 67 of <b>73</b> |

Error propagation for S2D spectra is relatively straightforward since there is no resampling step in the process. Extracted pixels remain independent of each other.

#### S1D Spectra

The resampling process that is necessary to generate S1D spectra from S2D spectra inevitably introduces correlations between adjacent rebinned pixels in the S1D spectra. To calculate the errors on the S1D spectra one propagates errors in the usual way to the S1D

We note however that the existence of correlations makes the use of the S1D spectrum non-trivial for science purposes

In general, the use of the S2D spectrum is recommended whenever possible to avoid correlations between adjacent data points, which are unavoidable as soon as some resampling is performed.

The most important novelty of the code is the fact that non-rebinned reduced data are propagated throughout the analysis process alongside the standard rebinned spectrum obtained from coaddition. Tests on simulated absorption lines show that the results of line fitting performed on an ensemble of rebinned spectra do not follow a chi-squared distribution (Cupani et al., in prep). In fact, errors in the rebinned spectra are correlated across pixels and the degrees of freedom are ill-defined due to degeneration among the line parameters. The problem is avoided when using non-rebinned spectra; this is the only safe condition in which a chi-squared best-fitting test can be applied, and it will be first made available for quasar spectral analysis by the ESPRESSO DAS.

Cupani et al. 2016

## **Echelle Spectra Formats**

- MANY
- Each order is one spectrum (BeSS) not seen easily
- Each order SEPARATED different WCS + overlaps
- Tables CSV (Opera), FITS Binary tables
- FITS Pseudo image (CERES package)
  - Each line flux for 1 spectrum type (raw, unblazed, noise, normalized...
  - line 1 wavelength array

### **IRAF** \*.ec files

#### Figure 4: Echelle Spectrum with Legendre Polynomial Function

```
WATO 001= 'system=multispec'
WAT1 001= 'wtype=multispec label=Wavelength units=Angstroms'
WAT2 001= 'wtype=multispec spec1 = "1 113 2 4955.442888635351 0.05...
WAT2 002= '83 256 0. 23.22 31.27 1. 0. 2 4 1. 256. 4963.0163112090...
WAT2 003= '976664 -0.3191636898579552 -0.8169352858733255" spec2 =...
WAT2 004= '9.081188912082 0.06387049476832223 256 0. 46.09 58.44 1...
WAT2 005= '56. 5007.401409453303 8.555959076467951 -0.176732458267...
WAT2 006= '09935064388" spec3 = "3 111 2 5043.505764869474 0.07097...
WAT2 007= '256 0. 69.28 77.89 1. 0. 2 4 1. 256. 5052.586239197408 ...
WAT2 008= '271 -0.03173489817897474 -7.190562320405975E-4"
WCSDIM =
CTYPE1 = 'MULTISPE'
LTM1 1 =
CD1 1 =
CTYPE2 = 'MULTISPE'
LTM2 2 =
CD2 2 =
```

#### 5.6 Pixel Array Dispersion Function

The parameters for the pixel array dispersion function consists of just the number of coordinates ncoords. Following this are the wavelengths at integer physical pixel coordinates starting with 1.

To evaluate a wavelength at some physical coordinate, not necessarily an integer, a linear interpolation is used between the nearest integer physical coordinates and the desired physical coordinate

Valdes 1988, part of IRAF help, docs, specwcs.ps.Z summary in ADASS 1993

## If 1D Order Merging is Applied

- Resampling to common lambda grid (flux )
   Introduces always pixel correlations !!!
- Loosing lambda precision (1/3 pixels missing)
- Resampling to log lambda better (RV)
- High noise at the edges (must cut off)
- Unblazing by 1D flat or 2D flat not ideal
- Undulating structures
- If corrected wobbles on continuum
- Science precision is preferred (vs. visual)

#### VO Access of S2D

- S2D spectra unblazed, unmerged
- Query by order (absolute if possible)
  - If starts ~ 1 it is relative
- If pseudonormalized (flux ~1.0)
  - FLUXCALIB=normalized?
- For DM keep pixels → Binary Tables
- For precise RV preferred S2D complete
- For line analysis short cutouts (SODA)
  - SODA in lambda, log lambda or RV
  - Order (absolute /relative)

## Vacuum vs. Air Wavelegths in SSAP

- Unsolved problem in SSAP (Škoda IVOA 2017, Shanghai)
- SSAP requires VACUUM wavelenght (e.g. STIS),
- But original files from ground mostly in AIR
- Astronomers remember air wavelenghts (in papers He4471 A)
- Are there metadata to specify the nature of spectrograph?

(is it in vacuum vessel, which part)

- Conversion not precise (only approximate formulae)
- Double conversion RV precision lost!

www.as.utexas.edu/~hebe/apogee/docs/air vacuum.pdf Apogee technical note, Allende Prieto 2011

$$\frac{\lambda_0 - \lambda}{\lambda} = n - 1 = a + \frac{b1}{c1 - 1/\lambda_0^2} + \frac{b2}{c2 - 1/\lambda_0^2}$$
 | IAU resolution 1991

dard air is about  $10^{-8}$  or roughly 3 m/s at 1.6  $\mu$ m. Note that it is straightforward to go from vacuum to standard air wavelengths with Eq. 1, but the inverse process requires iteration since n is given as a function of vacuum wavelength.

# Thank you